AutoCAD Crack

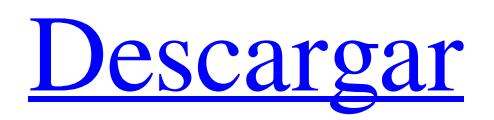

Visión general AutoCAD es un poderoso programa de software de dibujo asistido por computadora (CAD) diseñado para uso profesional. Es ampliamente utilizado para aplicaciones de arquitectura, ingeniería, construcción y arquitectura paisajista. AutoCAD es el programa de dibujo más poderoso disponible para el mercado CAD general. A

diferencia de la mayoría de los otros programas CAD, fue diseñado específicamente para el mercado de arquitectura, ingeniería y construcción (AEC) y para arquitectos e ingenieros civiles. Por lo tanto, no es un programa fácil de aprender para usuarios inexpertos. AutoCAD es un programa CAD comercial (pago) que es útil para profesionales. Además de las capacidades de dibujo 2D estándar, AutoCAD admite

modelado 3D, renderizado y animación 3D y dibujos 2D con varias capas, como una línea de construcción y/o un límite. Es capaz de trabajar con datos 2D en un formato de base de datos de Windows (por ejemplo, Microsoft Excel). Algunos usuarios prefieren trabajar con AutoCAD en un entorno de línea de comandos de Windows. Esto suele ser más eficiente y requiere menos capacitación que un entorno gráfico. Sin embargo,

también significa que necesita aprender a usar la línea de comandos. AutoCAD se puede operar con el ratón o el teclado. La versión actual (enero de 2020) es AutoCAD 2020. Versiones En los primeros años, AutoCAD (como la mayoría de los programas de software) se actualizaba varias veces al año. Aunque esto continuó durante algún tiempo, la frecuencia de lanzamiento se redujo a una o dos actualizaciones importantes

por año. Desde entonces, se lanza en tres versiones principales separadas (2018, 2019 y 2020). Esto le permite admitir nuevas tecnologías y nuevas versiones de Windows y otras aplicaciones sin tener que actualizar todo el programa. 2018 (y versiones anteriores) AutoCAD 2018 es la versión más reciente y estable de AutoCAD. Es compatible con las versiones de AutoCAD de 2014 (que se instalan de forma predeterminada).Las nuevas

características incluyen la capacidad de activar y desactivar varias capas, una herramienta de ruta más suave/más natural e íconos adicionales en la barra de navegación. Hay numerosas correcciones de errores y mejoras de rendimiento. AutoCAD 2018 funciona en los sistemas operativos Windows y Mac. 2019 AutoCAD 2019 incluye muchas características nuevas. Algunas mejoras notables incluyen la capacidad de

vincular dibujos CAD a documentos de Microsoft Office, la capacidad de trabajar con archivos PDF, la adición de una polilínea clara y un nuevo producto de arquitectura. También incluye la capacidad de bloquear capas,

**AutoCAD Crack+ [32|64bit]**

API (interfaz de programación de aplicaciones): ObjectARX es una biblioteca de clases orientada

a objetos y la API de ObjectARX es la interfaz entre ObjectARX y un dibujo de AutoCAD. La biblioteca central permite a los programadores crear nuevas aplicaciones que interactúan directamente con AutoCAD. Ver también Lista de complementos de AutoCAD Referencias enlaces externos Sitio web de arquitectura de AutoCAD Sitio web de AutoCAD Electrical Sitio web de AutoCAD Civil 3D

Categoría:AutoCAD Categoría:Software de gráficos 3D Categoría:Software de diseño asistido por computadora Categoría:Fujitsu Categoría:Empresas multinacionales Categoría:Empresas de software establecidas en 1989 Categoría:Empresas de software con sede en Washington (estado) Categoría:Empresas de videojuegos establecidas en 1989 Categoría:Empresas de

videojuegos de Estados Unidos Categoría:Establecimientos de 1989 en Washington (estado) El fuerte vínculo comunitario entre la Escuela Preparatoria Jesuita Regis y la Escuela Luterana de Maryland ha ayudado a crear una amistad inusual que une diferentes culturas. Maryland Lutheran School (MLS) es una escuela pública diversa ubicada a solo 15 minutos de Baltimore, Maryland. La escuela está situada en 20 acres de colinas

verdes y onduladas, con hermosos olmos y arces viejos. MLS, que tiene una matrícula total de casi 800 estudiantes, brinda una educación basada en la fe luterana. La escuela ofrece un plan de estudios de escuela pública tradicional con estudios de latín, matemáticas, inglés, ciencias, historia y gobierno. Para los estudiantes que necesitan ayuda adicional, la escuela también ofrece un programa de colocación

avanzada llamado AP. Como una gran escuela pública urbana, MLS tiene una gran población de estudiantes inmigrantes de todo el mundo. También se enseñan otros idiomas además del inglés. Los estudiantes están expuestos al español desde el primer grado y la escuela ofrece ruso y francés como idiomas optativos en el noveno grado. MLS está acreditada por el Departamento de Educación del Estado de Maryland y está clasificada como

una escuela de Título I.La escuela ofrece una variedad de programas atléticos, que incluyen fútbol, tenis, baloncesto y campo traviesa, así como hockey sobre césped, voleibol y atletismo. Una poderosa combinación Jarrett Miller, director de educación de Regis Jesuit Preparatory School, ha sido testigo personal del fuerte vínculo que comparten MLS y Regis. "He ido a visitar la escuela", dijo Miller. "Es un lugar realmente increíble, y tiene

## una sensación muy distintiva. Estoy tan feliz de poder ser 112fdf883e

Vaya al menú del programa (Con figuración/Opciones/Programas) y haga clic en el icono de Autocad. Escriba "activación" y aparecerá un cuadro donde puede poner la clave de licencia. Uso del código de activación En AutoCAD 2019, después de instalar el software, obtendrá una pantalla de activación. Escriba la clave de licencia allí y presione enter. A: Puede pedirle a alguien

que ingrese su código de activación por usted. A: Si está en medio de Autocad y desea finalizar su sesión con el proyecto actual sin guardar el archivo abierto, simplemente salga con la tecla Esc: SAN FRANCISCO – Jason Jones dice que tiene un video de YouTube, con casi medio millón de visitas, de él en el juego de los Gigantes de San Francisco en julio con Adam Brown, entonces camarógrafo de los Gigantes.

Pero Brown, quien murió el mes pasado, y Jones, el nuevo director de operaciones de video de los Giants, son enemigos jurados. Jones dice que Brown despreciaba a Jones y lo ridiculizaba sin descanso en los meses previos a su muerte. Brown persiguió a Jones porque había asumido el cargo de director de video de los Giants. "Expresaba mucho su desdén", dijo Jones el jueves. A Brown le preocupaba que Jones asumiera

su trabajo como director de operaciones de video, "y no teníamos ningún problema", dijo Jones. Brown quería que Jones comenzara a trabajar para él en la capacidad de producción de videos. Le dijo a Jones que Jones no tenía lo necesario para hacer su trabajo. "Él no estaba teniendo nada de eso", dijo Jones. "Se prolongó durante meses. Llegué al punto en que estaba listo para irme". Hubo momentos en que Jones y Brown

se enfrentaron, y uno de ellos ocurrió el 20 de julio de 2010, cuando Jones publicó el video en YouTube. En él, se ve a Brown atacando a Jones y, finalmente, al camarógrafo de Jones, Josh Shipp, en el banquillo de los Giants en el AT&T Park de San Francisco. Brown, que tenía 28 años, había estado en los Giants durante aproximadamente un mes. Los Giants lo despidieron el 25 de julio. Quería ser contratado como director de

relaciones públicas del equipo. Jones dijo que llegó al estadio de béisbol esa noche para tomar un video de Brown y su equipo, cuando le dijeron que Brown quería

**?Que hay de nuevo en el AutoCAD?**

Revise rápidamente las versiones anteriores de un dibujo y agregue correcciones a la última versión. Ahora, sin tener que abrir cada dibujo, puede revisar una versión

anterior y agregar un cambio de dibujo en el dibujo más reciente. Ahora que el comando "Exportar desde diseño" es compatible con vistas individuales, puede compartir directamente con los clientes sus archivos de AutoCAD y solo solicitarles que los vean en la vista Diseño. Ahora puede importar estilos de texto desde otras aplicaciones. (Disponible para Windows o Mac) Cuando abre un panel de Power BI, Power BI le pedirá

que importe datos de un archivo en su computadora. Ahora puede importar datos directamente desde un archivo en su computadora. Creación automática de esqueletos: Una herramienta Esqueleto automático crea automáticamente un esqueleto del dibujo existente, lo que le permite ver la composición antes de crear la geometría. El comando Esqueleto automático ahora detecta el final de cada

segmento, lo que le permite continuar construyendo el dibujo hasta el final. Generar imágenes de vista previa: Haz presentaciones generando imágenes de tus dibujos en tu computadora. Ahora, puede importar un dibujo a Power BI y generar imágenes que puede ver en su computadora o en su teléfono. ¡No más pizarras digitales! Cada vez que agregue comentarios a un dibujo, puede usar la función Pizarra digital

para hacer anotaciones directamente en el dibujo, incluso cuando esté desconectado del dibujo. La pestaña de la página en la línea de comando cuando está en la vista de dibujo le brinda muchas otras herramientas. Vea su historial de dibujo con el comando Borrar historial. Guarde, comparta e imprima directamente en PDF sin tener que abrir el dibujo en PDF. Formación en línea para usuarios de CAD: AutoCAD

Training Center: los centros de aprendizaje en línea ofrecen cursos interactivos a su propio ritmo en varios idiomas. El nuevo Centro de Capacitación en Línea ofrece cursos en inglés, francés y español, además de alemán, portugués e italiano. AutoCAD Online: Autodesk está trabajando en un sistema de aprendizaje adaptativo que lo ayuda a aprovechar al máximo AutoCAD y otras aplicaciones de software de forma rápida y

sencilla. El sistema le brinda retroalimentación inmediata a medida que completa las tareas, brindando más opciones para el aprendizaje. Solución de problemas: Precisión mejorada para el comando Rotar Precisión mejorada para el comando Mover al mover un objeto en un bucle cerrado Precisión mejorada para el comando Ajuste de dibujo Precisión mejorada para el comando Ajustar cuadrícula Precisión

## mejorada al ajustar a 2D (2D

Requiere: aprobación del administrador del sistema Los siguientes son los requisitos mínimos del sistema para Windows 7 y Windows 8.1. Los siguientes son los requisitos mínimos del sistema para Windows 7 y Windows 8.1. General: Requisitos del sistema Requerimientos mínimos Windows 8.1 x64 Intel Core 2 Duo o AMD Athlon 64 X2, 2,4

## GHz o más rápido ventanas 7 x64 Intel Core 2 Duo o AMD Athlon 64 X2, 2,4 GHz o más rápido Windows 8 x64 Intel

## Enlaces relacionados:

<https://shumsk.info/advert/autocad-20-1-descarga-gratis-for-windows/> <https://findsmartoffers.com/2022/06/21/autocad-24-0-crack-clave-de-producto-completa-2022/> <https://serippyshop.com/autodesk-autocad-crack-descarga-gratis/> <https://rwix.ru/autocad-2019-23-0-crack-clave-serial-2022-nuevo.html> <http://armina.bio/?p=30472> <http://shaeasyaccounting.com/autodesk-autocad-crack-clave-de-licencia-llena-win-mac-2022/> [https://whoosk.s3.amazonaws.com/upload/files/2022/06/oAdQUl15czvVLyHFGiLc\\_21\\_97daf409d047f7a08c9c779624eec820](https://whoosk.s3.amazonaws.com/upload/files/2022/06/oAdQUl15czvVLyHFGiLc_21_97daf409d047f7a08c9c779624eec820_file.pdf) [\\_file.pdf](https://whoosk.s3.amazonaws.com/upload/files/2022/06/oAdQUl15czvVLyHFGiLc_21_97daf409d047f7a08c9c779624eec820_file.pdf) <https://touky.com/autodesk-autocad-crack-version-completa-for-pc/> [https://naamea.org/upload/files/2022/06/CDIxXsuuWOgY1gJuJb8I\\_21\\_97daf409d047f7a08c9c779624eec820\\_file.pdf](https://naamea.org/upload/files/2022/06/CDIxXsuuWOgY1gJuJb8I_21_97daf409d047f7a08c9c779624eec820_file.pdf) [https://pharmatalk.org/upload/files/2022/06/CAgNg9GmopRMBdeQwRXp\\_21\\_663b1e3ef172679cda03e90ef53dedc0\\_file.pdf](https://pharmatalk.org/upload/files/2022/06/CAgNg9GmopRMBdeQwRXp_21_663b1e3ef172679cda03e90ef53dedc0_file.pdf) <https://abkoutlet.com/wp-content/uploads/2022/06/AutoCAD-83.pdf> <https://www.luvncarewindermere.net/autocad-ultimo-2022/> <http://www.vxc.pl/?p=27538> <https://www.5etwal.com/autocad-crack-descarga-gratis-for-pc/> <https://www.godmotivated.org/wp-content/uploads/2022/06/fregae-1.pdf> <https://csermoocf6ext.blog/2022/06/22/autodesk-autocad-crack-keygen-descarga-gratis-mas-reciente/> <http://leasevoordeel.be/wp-content/uploads/2022/06/brindary.pdf> [http://aocuoieva.com/wp-content/uploads/2022/06/Autodesk\\_AutoCAD\\_\\_Con\\_Keygen\\_Mas\\_reciente.pdf](http://aocuoieva.com/wp-content/uploads/2022/06/Autodesk_AutoCAD__Con_Keygen_Mas_reciente.pdf) <https://thebrothers.cl/autocad-gratis-pc-windows/> https://soflodetox.com/wp-content/uploads/2022/06/AutoCAD Crack finales de 2022.pdf